### ГОСУДАРСТВЕННОЕ БЮДЖЕТНОЕ ПРОФЕССИОНАЛЬНОЕ ОБРАЗОВАТЕЛЬНОЕ УЧРЕЖДЕНИЕ ИРКУТСКОЙ ОБЛАСТИ «ЗИМИНСКИЙ ЖЕЛЕЗНОДОРОЖНЫЙ ТЕХНИКУМ»

## **КОНТРОЛЬНАЯ РАБОТА**

по ЕН.02 Информатика

Вариант 1

Выполнил: М.И. Гурова, обучающийся (обучающаяся) группы ТЭПС (зоК)-22

Проверил: С.А. Полещук, преподаватель

Дата сдачи на рецензирование «\_\_\_\_» \_\_\_\_\_\_\_\_\_\_\_\_\_\_\_\_\_\_\_\_ 2022 г.

Оценка работы

Подпись преподавателя

# ВОПРОСЫ И ЗАДАЧИ ДОМАШНЕЙ КОНТРОЛЬНОЙ РАБОТЫ (для 2 семестра)

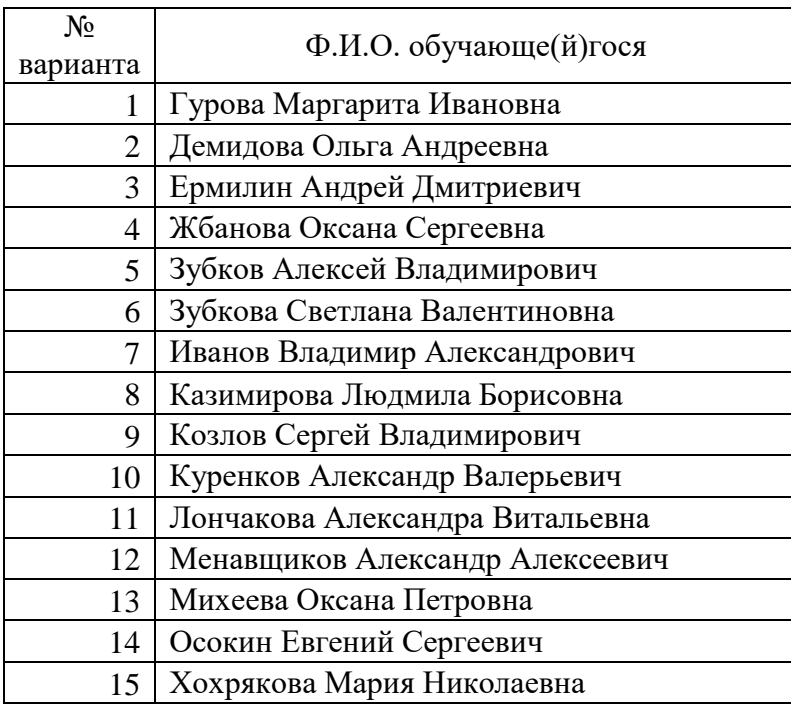

### **Задание 1**

1. Создать титульный лист контрольной работы, который будет первым листом документа. Форма титульного листа указана в приложении 1. 2. Напечатать ответ на вопрос с помощью текстового редактора Microsoft Word в объеме 1-2 страниц формата А4. Набранный текст отформатировать, используя указанные ниже параметры форматирования символов и параметры форматирования абзацев.

Поля документа: верхнее 1 см, нижнее 2 см, левое 2,5 см, правое 1 см. Заголовок текста: шрифт Times New Roman, размер – 16 пт, начертание – полужирное, все прописные, интервал перед 6пт, после 6 пт, выравнивание по центру. Основной текст: шрифт Times New Roman, размер шрифта - 14 пт, курсив, выравнивание по ширине, отступ первой строки – 1,25 см, междустрочный интервал - полуторный

Вопросы приведены ниже по вариантам.

1. Основные задачи дисциплины Информатика.

2. Процессы информатизации. Информационное общество.

3. История развития вычислительной техники. Информационные революции. 4. Поколения персональных компьютеров.

- 5. Информация. Единицы измерения количества информации.
- 6. Кодирование текстовой информации в вычислительных системах.
- 7. Кодирование графической информации в вычислительных системах.
- 8. Позиционные системы счисления. Двоичная система счисления.
- 9. Разновидности компьютеров: персональные компьютеры, ноутбуки, нетбуки, КПК.
- 10. Мэйнфреймы.
- 11. Основные блоки персонального компьютера.
- 12. Системный блок персонального компьютера.
- 13. Блок питания персонального компьютера. Устройства бесперебойного питания (UPS)

14. Система охлаждения персонального компьютера.

15. Материнская плата. Устройства, расположенные на материнской плате персонального компьютера.

- 16. Процессор. Основные характеристики процессоров.
- 17. Виды памяти. Внутренняя и внешняя память компьютера.
- 18. Оперативная память компьютера.
- 19. Кэш-память.
- 20. Постоянная память компьютера.

Задание 2. На отдельной странице документа создать формулу используя возможности MS Word. Номер задания Заданная формула

1. 
$$
\left(1,08-\frac{2}{25}\right) \div \frac{4}{7} - 0,25 \times \left(1+\frac{1}{5}\right)^2
$$
  
\n2.  $3 \cdot \left(2\frac{1}{2} \cdot x - 0,2\right) - 15\frac{1}{15} = 6 - \left(\frac{2}{3} - 0,5 \cdot x\right)$   
\n3.  $\frac{24,3: \frac{9}{13} - 4,5 \cdot 3\frac{1}{3}}{56,81:2,3-18} + \frac{2\frac{3}{7} \cdot \frac{4,9}{5,1}}{(9-1,5):25} + 1\frac{1}{3} \cdot \left(-1\frac{3}{5}\right)$   
\n4.  $\sqrt{6x^3 - 5} + \left(\frac{1}{\sqrt{x^2 - 7}}\right)^3$   
\n5.  $\sqrt{\frac{x^2 + y^3}{1 + x}} + (x^2 + y^2) \cdot \left(\frac{1}{x \cdot y}\right)$   
\n6.  $\frac{\left(\frac{5}{1 + x^2}\right)^3}{x^2 + 7} + \sqrt{x + y^3}$   
\n7.  $\frac{x^3 + 7}{\sqrt{2x^2 + 0,3}} + y^3 \cdot \frac{\sqrt{x^3} + y^2}{y}$   
\n8.  $y = \left(\frac{a^2 - 1}{b + 1}\right)^2 + \sqrt[3]{\frac{c}{d - 2}}$ ;  
\n9.  $F(x) = \begin{cases} x^2 + 4x + 5, & \text{min } x \le 2, \\ \frac{1}{x^2 + 4x + 5}, & \text{min } x > 2; \end{cases}$ 

10. 
$$
F(x) = \begin{cases} x_1 + 4x_2 - x_3, & \text{if } x_1 < 3, \\ x_1^2 + x_3, & \text{if } x_1 = 3, \\ x_2 + 8x_3, & \text{if } x_1 > 3; \end{cases}
$$
  
\n11. 
$$
a^2 - b^2 = (a - b) \cdot (a + b)
$$
  
\n12. 
$$
(a \pm b)^2 = a^2 \pm 2 \cdot a \cdot b + b^2
$$
  
\n13. 
$$
(a \pm b)^3 = a^3 \pm 3 \cdot a^2 \cdot b + 3 \cdot a \cdot b^2 \pm b^3
$$
  
\n14. 
$$
a^3 \pm b^3 = (a \pm b) \cdot (a^2 \mp a \cdot b = b^3)
$$
  
\n15. 
$$
\frac{a^3 + \sqrt{\frac{3}{4} + \log_a b^2}}{\sqrt[3]{a + c} + \frac{b}{a}}
$$

16. 
$$
\frac{a-b}{a^{\frac{1}{3}} - \sqrt[3]{b^2 + a^5}}.
$$

17. 
$$
\begin{cases} \sqrt{xy} = 6, \\ x^2 + y^2 = 97. \end{cases}
$$

18. 
$$
\sqrt{\frac{4b^3 + \log_2\left(x + \frac{x^4}{y^2}\right)}{x + \log_3(b + x)}}
$$

19. 
$$
f_2(x) = \frac{x-3}{2x+1}
$$
.  
20.  $\sqrt{\frac{x^2 + y^3}{1 + x} + (x^2 + y^2)} \cdot \left(\frac{1}{x \cdot y}\right)$ 

Задание 3. Темы для создания презентаций по дисциплине Информатика и ИКТ. Презентация должна содержать минимум 10 слайдов. Где должны быть настроены анимации и переходы слайдов.

- 1. Умный дом
- 2. Роботы будущего
- 3. Роботы в жизни человека
- 4. Роботы в науке и производстве
- 5. Роботы в повседневной жизни
- 6. Безопасность в сети Интернет
- 7. История развитиия сети Интернет
- 8. Интернет в жизни человека
- 9. Системы счисления
- 10. Смартфоны
- 11. Социальные сети
- 12. Интернет зависимость
- 13. Электронная почта
- 14. Браузеры.
- 15. История ОС Windows
- 16. Обзор различных операционных систем.
- 17. Антивирусные программы
- 18. Этика в Интернете
- 19. Кибернетика
- 20. Единицы измерения информации

### **Задание 4.**

**1.** В электронной таблице построить на листе с данными линейчатую диаграмму с вертикальными столбцами (гистограмму), позволяющую отобразить рост количества серверов Интернета по годам.

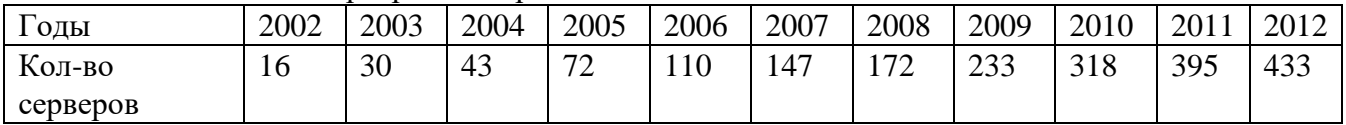

- 2. Построить графики функций в одной системе координат. Получить рисунок.
- 1. «Очки» х от -9 до 9, шаг 1

1) 
$$
y = -\frac{1}{16}(x+5)^2 + 2, x \in [-9;-1];
$$
  
\n2)  $y = -\frac{1}{16}(x-5)^2 + 2, x \in [1;9];$   
\n3)  $y = \frac{1}{4}(x+5)^2 - 3, x \in [-9;-1];$   
\n4)  $y = \frac{1}{4}(x-5)^2 - 3, x \in [1;9];$   
\n5)  $y = -(x+7)^2 + 5, x \in [-9;-6];$   
\n6)  $y = -(x-7)^2 + 5, x \in [6;9];$   
\n7)  $y = -0,5x^2 + 1,5, x \in [-1;1];$ 

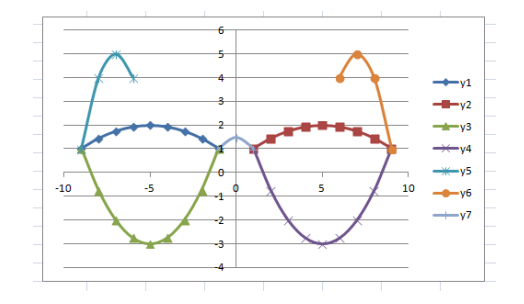